*Arkusz zawiera informacje prawnie chronione do momentu rozpoczęcia egzaminu*

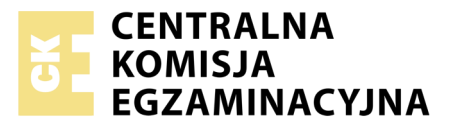

Nazwa kwalifikacji: **Prowadzenie sprzedaży** Oznaczenie kwalifikacji: **A.18** Numer zadania: **01**

Numer PESEL zdającego\*

Wypełnia zdający Miejsce na naklejkę z numerem PESEL i z kodem ośrodka

**A.18-01-19.01** Czas trwania egzaminu: **150 minut**

#### **EGZAMIN POTWIERDZAJĄCY KWALIFIKACJE W ZAWODZIE Rok 2019 CZĘŚĆ PRAKTYCZNA**

#### **Instrukcja dla zdającego**

- 1. Na pierwszej stronie arkusza egzaminacyjnego wpisz w oznaczonym miejscu swój numer PESEL i naklej naklejkę z numerem PESEL i z kodem ośrodka.
- 2. Na KARCIE OCENY w oznaczonym miejscu przyklej naklejkę z numerem PESEL oraz wpisz:
	- swój numer PESEL\*,
	- oznaczenie kwalifikacji,
	- numer zadania,
	- numer stanowiska.
- 3. KARTĘ OCENY przekaż zespołowi nadzorującemu.
- 4. Sprawdź, czy arkusz egzaminacyjny zawiera 6 stron i nie zawiera błędów. Ewentualny brak stron lub inne usterki zgłoś przez podniesienie ręki przewodniczącemu zespołu nadzorującego.
- 5. Zapoznaj się z treścią zadania oraz stanowiskiem egzaminacyjnym. Masz na to 10 minut. Czas ten nie jest wliczany do czasu trwania egzaminu.
- 6. Czas rozpoczęcia i zakończenia pracy zapisze w widocznym miejscu przewodniczący zespołu nadzorującego.
- 7. Wykonaj samodzielnie zadanie egzaminacyjne. Przestrzegaj zasad bezpieczeństwa i organizacji pracy.
- 8. Jeżeli w zadaniu egzaminacyjnym występuje polecenie "zgłoś gotowość do oceny przez podniesienie ręki", to zastosuj się do polecenia i poczekaj na decyzję przewodniczącego zespołu nadzorującego.
- 9. Po zakończeniu wykonania zadania pozostaw rezultaty oraz arkusz egzaminacyjny na swoim stanowisku lub w miejscu wskazanym przez przewodniczącego zespołu nadzorującego.
- 10. Po uzyskaniu zgody zespołu nadzorującego możesz opuścić salę/miejsce przeprowadzania egzaminu.

### *Powodzenia!*

*\* w przypadku braku numeru PESEL – seria i numer paszportu lub innego dokumentu potwierdzającego tożsamość*

# **Zadanie egzaminacyjne**

Sklep *SŁODKA KRAINA* Dorota Kania prowadzi sprzedaż słodyczy.

Przygotuj stanowisko sprzedażowe umożliwiające realizację zamówienia klienta:

- pobierz z magazynu towary, znajdujące się w kartonie z napisem TOWARY DO POBRANIA,
- towary oznacz cenami za pomocą metkownicy zgodnie z Wykazem kodów i cen detalicznych brutto towarów,
- przygotuj ekspozycję towarów na regale sklepowym, rozmieszczając je według grup asortymentowych,
- sporządź wywieszki cenowe i umieść je przy towarach,
- przygotuj kasę fiskalną do pracy, wprowadź stan gotówki do kasy fiskalnej gotówka w kopercie z napisem Pogotowie kasowe znajduje się na stanowisku egzaminacyjnym,
- wydrukuj potwierdzenie wpłaty gotówki do kasy fiskalnej i włóż je do koperty Pogotowie kasowe.

Zrealizuj zamówienie klienta:

- przyjmij, że po przeprowadzonej rozmowie sprzedażowej dokonałaś/eś sprzedaży towarów wymienionych w *Zamówieniu klienta nr 4/2019*,
- dokonaj inkasa należności za sprzedane towary środkami pieniężnymi znajdującymi się w kopercie z napisem *Pieniądze klienta,*
- wydrukuj paragon z kasy fiskalnej,
- resztę gotówki dla klienta oraz paragon fiskalny umieść w kopercie *Pieniądze klienta,*
- sporządź, na druku znajdującym się w arkuszu egzaminacyjnym, fakturę nr 4/2019 za sprzedane klientowi towary, przyjmij jako datę sprzedaży datę egzaminu, w miejscu podpisu osoby upoważnionej do wystawienia faktury wpisz swój numer PESEL,
- zapakuj sprzedane klientowi towary,
- zapakowane towary dla klienta oraz koperty *Pieniądze klienta i Pogotowie kasowe* pozostaw na stanowisku egzaminacyjnym.

W związku z przygotowaniem nowej oferty handlowej dokonaj kalkulacji ceny brutto sprzedaży wszystkich cukierków owocowych, wykorzystując w tym celu informacje zawarte na fakturze nr 2/2019*.* Wypełniaj druk *Kalkulacja ceny sprzedaży brutto towarów,* znajdujący się w arkuszu egzaminacyjnym, stosując marżę 10% liczoną od ceny zakupu netto.

Uporządkuj stanowisko pracy po zakończeniu czynności sprzedażowych.

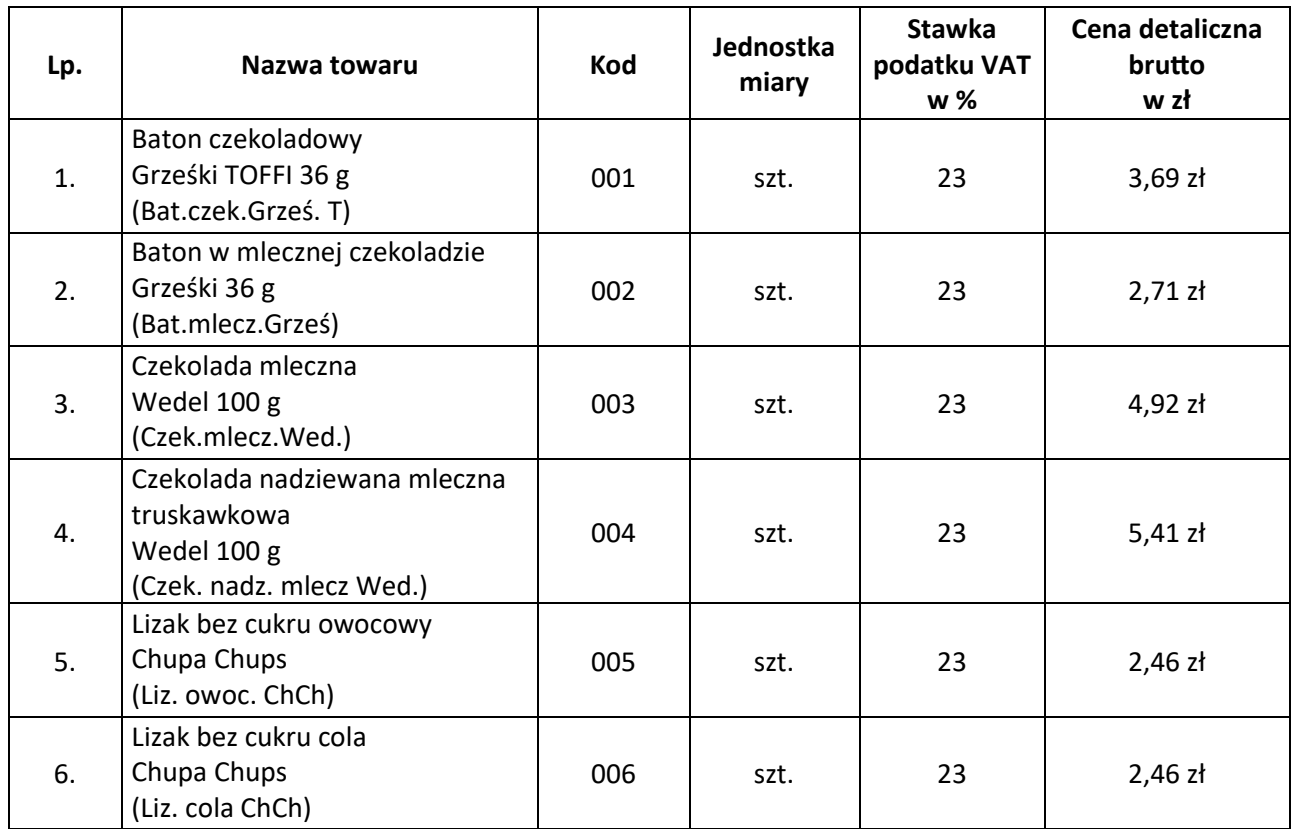

# **Wykaz kodów i cen detalicznych brutto towarów**

### **Zamówienie klienta**

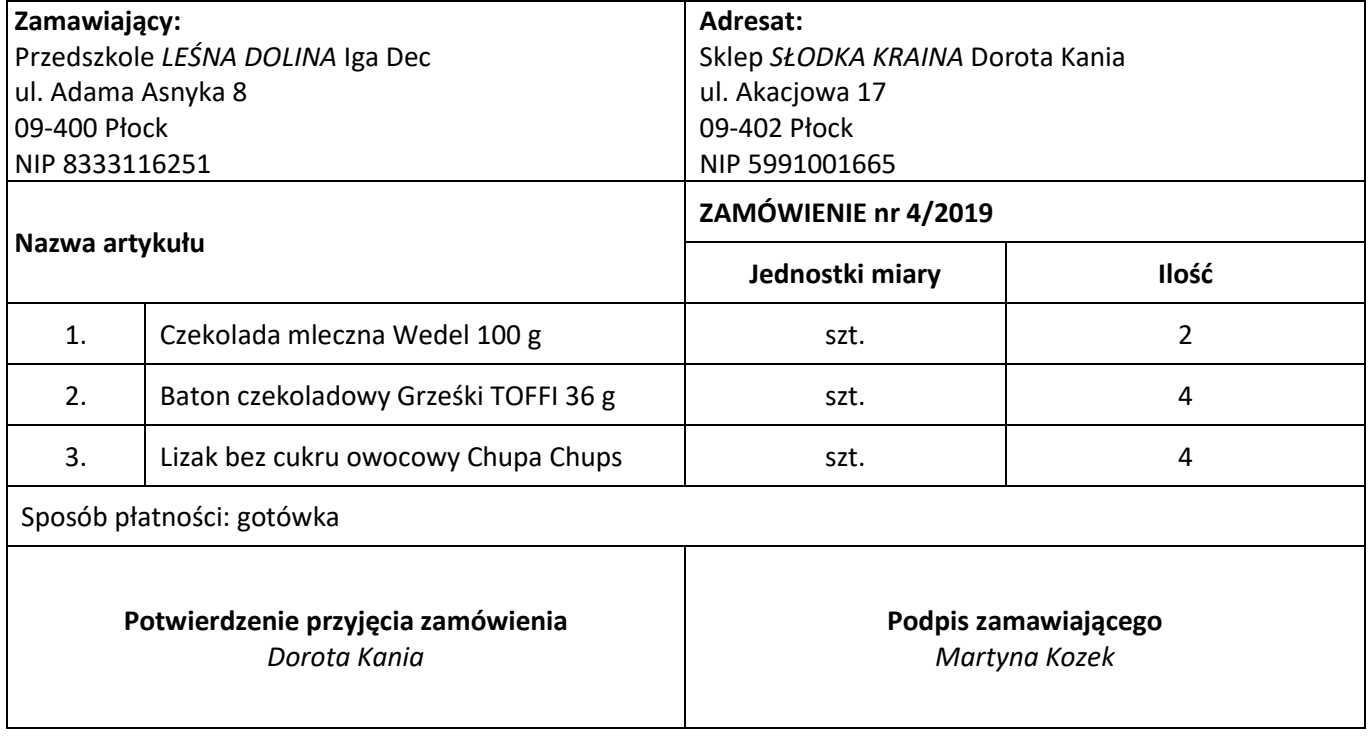

### **Faktura zakupu od dostawcy**

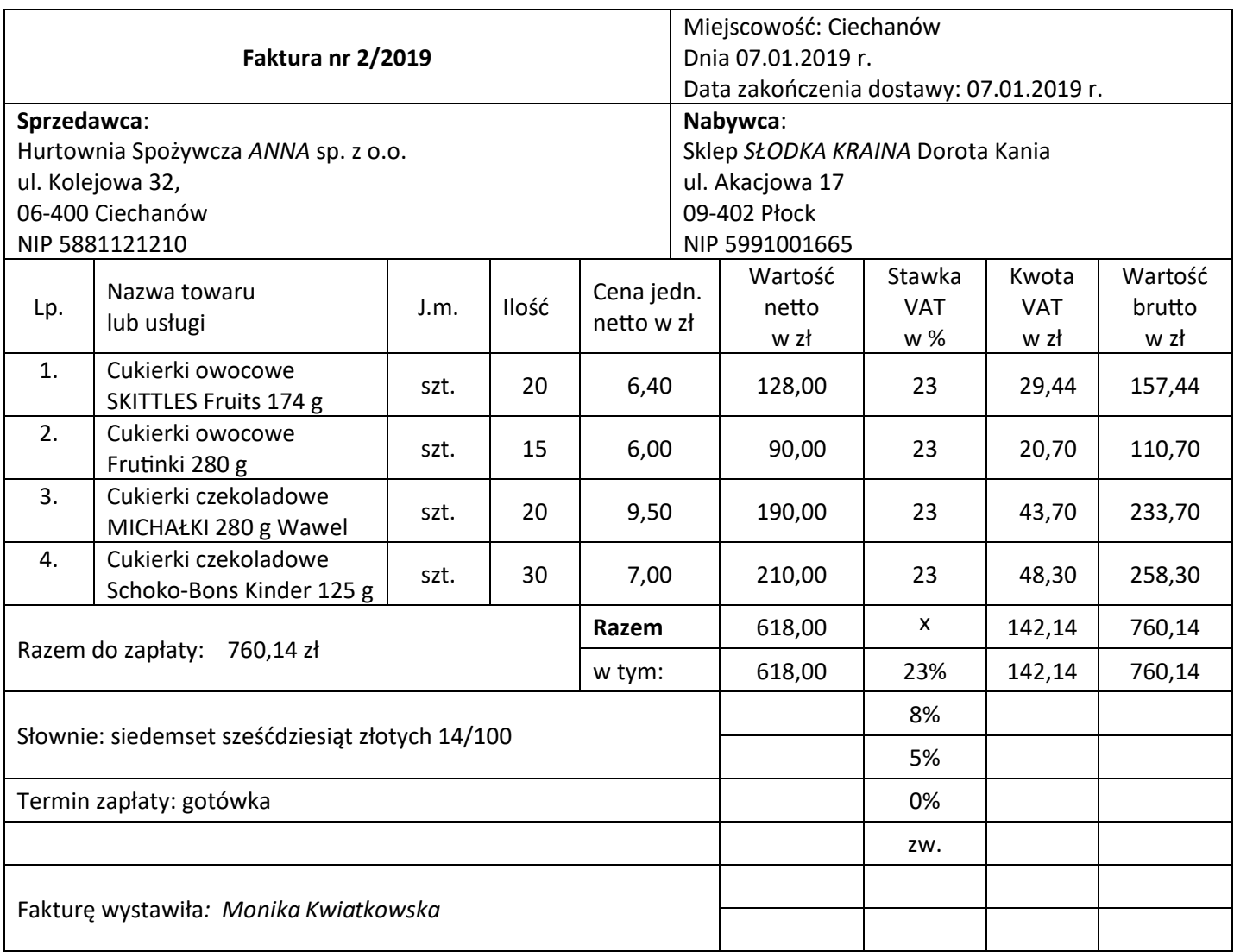

#### **Czas przeznaczony na wykonanie zadania wynosi 150 minut.**

### **Ocenie podlegać będą 4 rezultaty:**

- stanowisko przygotowane do sprzedaży towarów,
- zrealizowane zamówienie klienta,
- faktura sprzedaży,
- kalkulacja ceny sprzedaży brutto towarów

#### oraz

przebieg przygotowania stanowiska sprzedażowego.

# **Faktura sprzedaży**

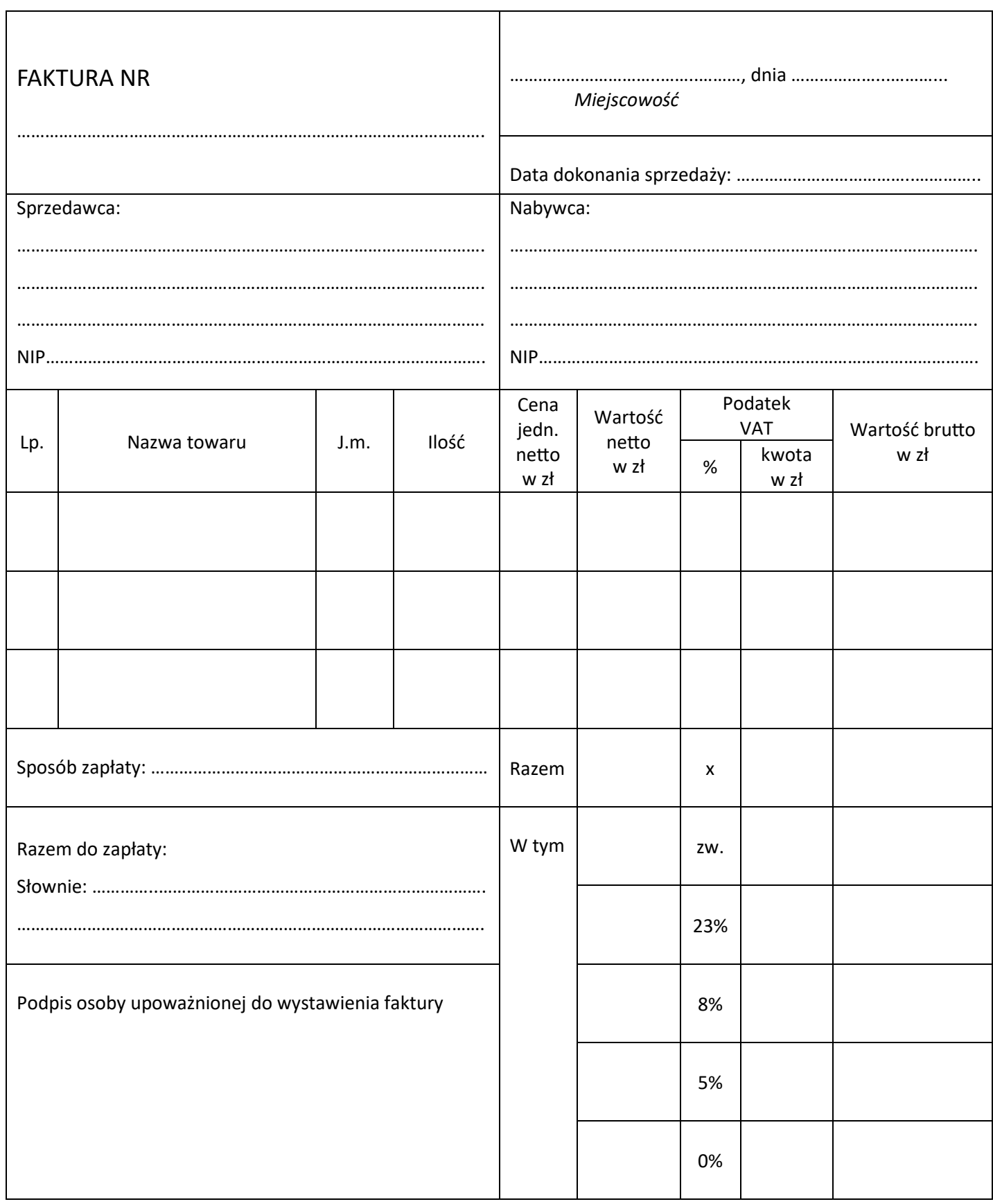

# **Kalkulacja ceny sprzedaży brutto towarów**

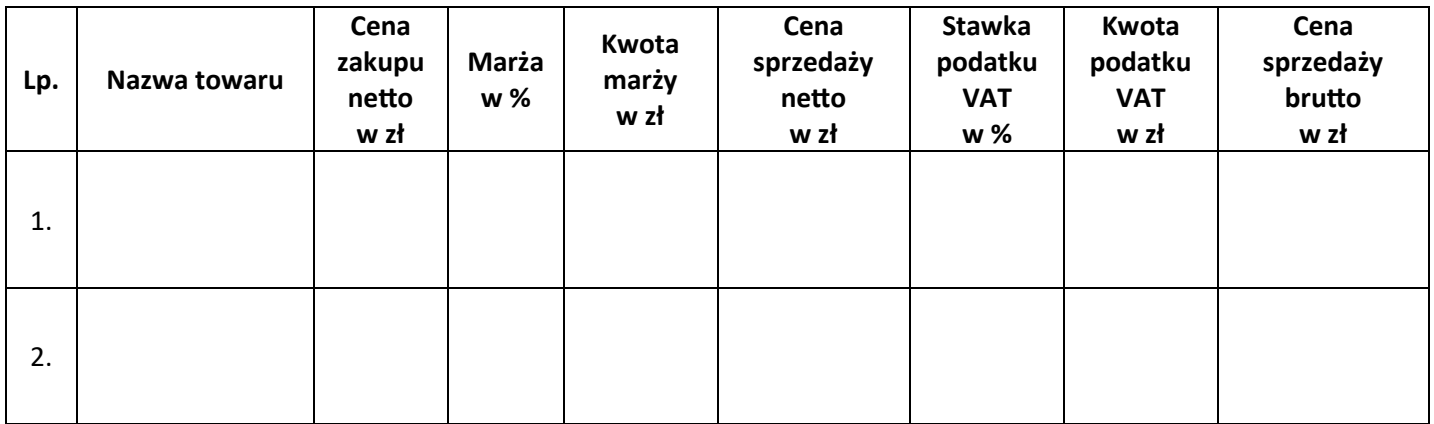

# **Miejsce przeznaczone na dokonanie obliczeń (nie podlega ocenie)**